## **BAYERISCHE GIGABITRICHTLINIE - BayGibitR**

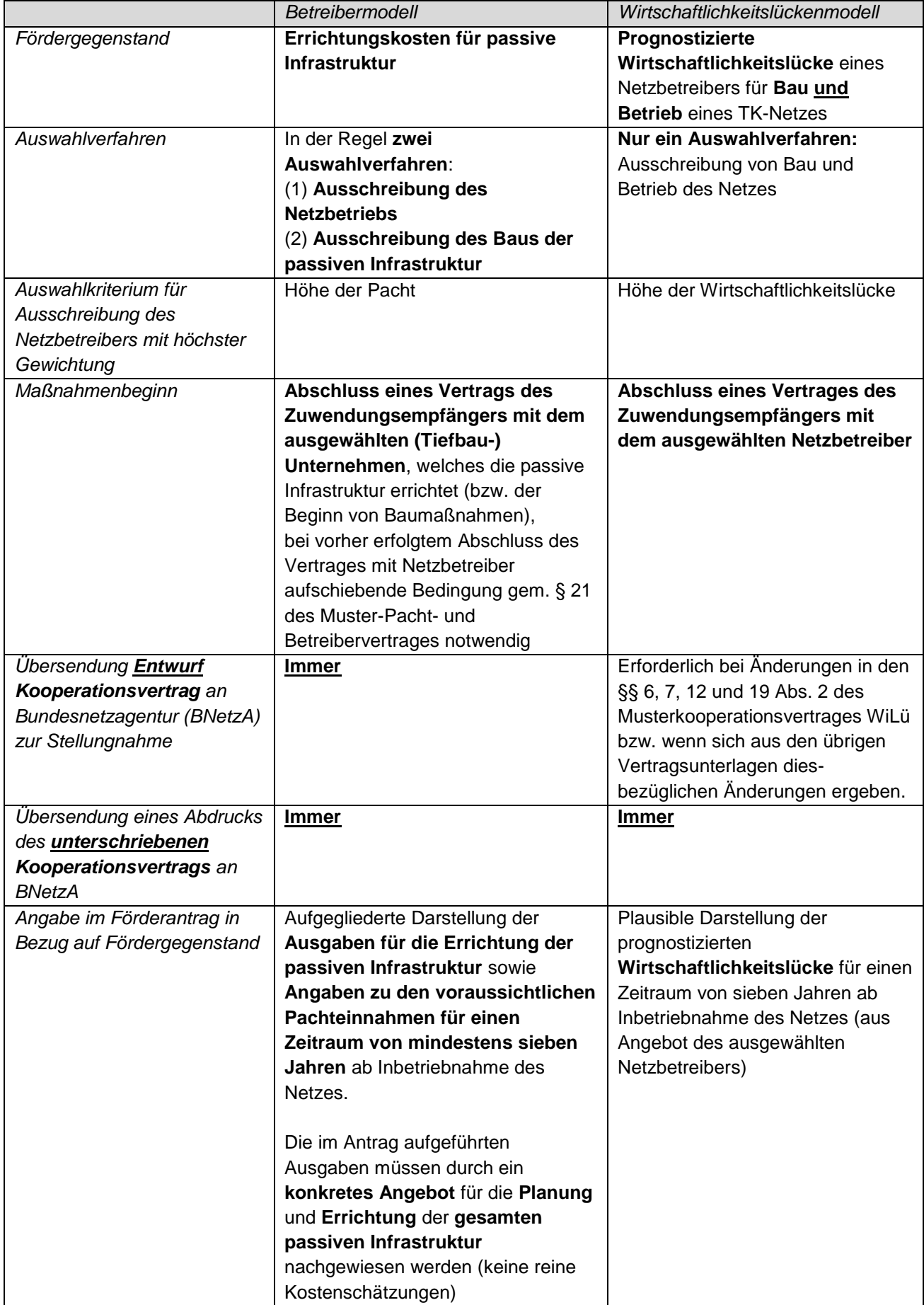

## **Gegenüberstellung Betreibermodell und Wirtschaftlichkeitslückenmodell**

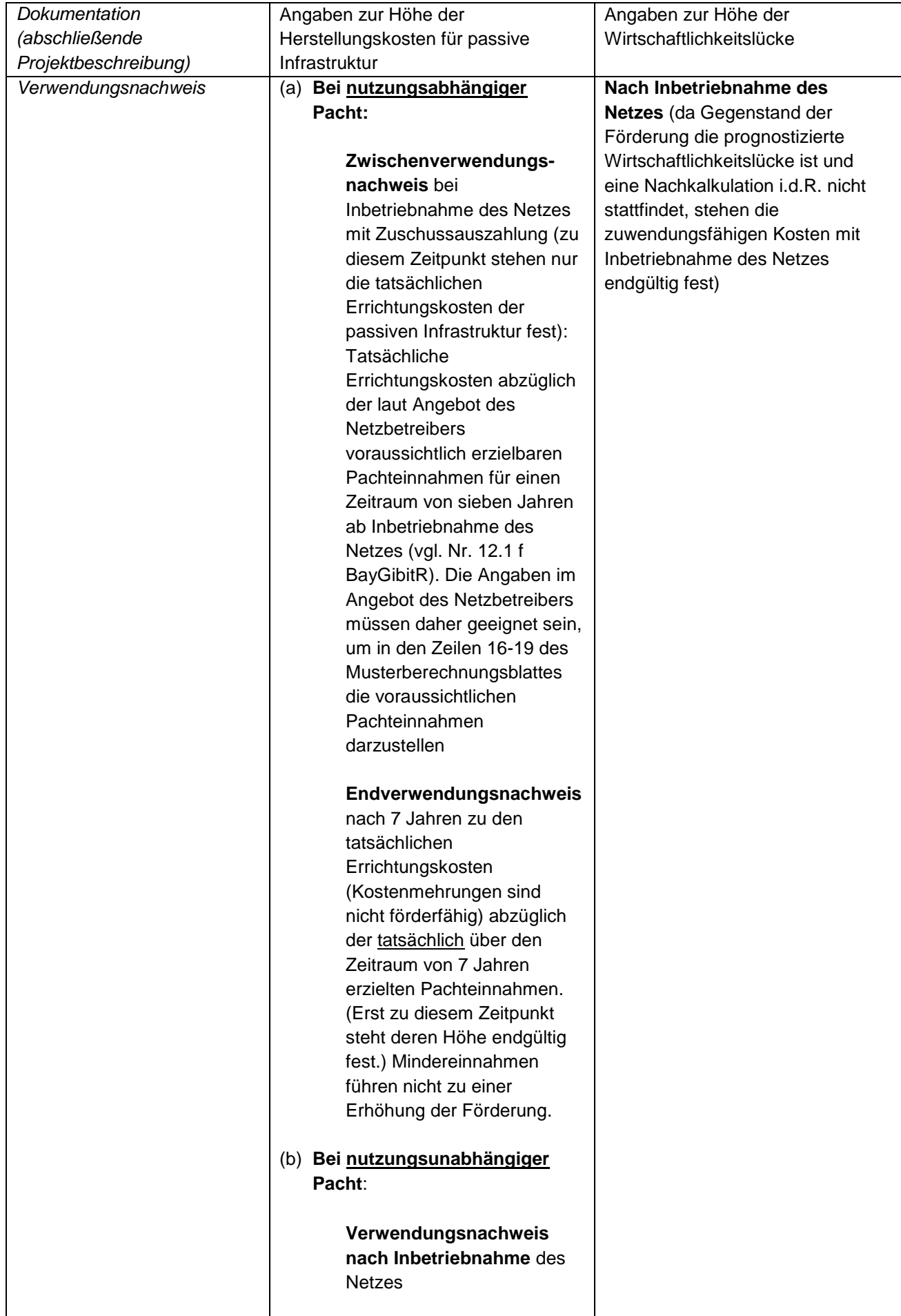

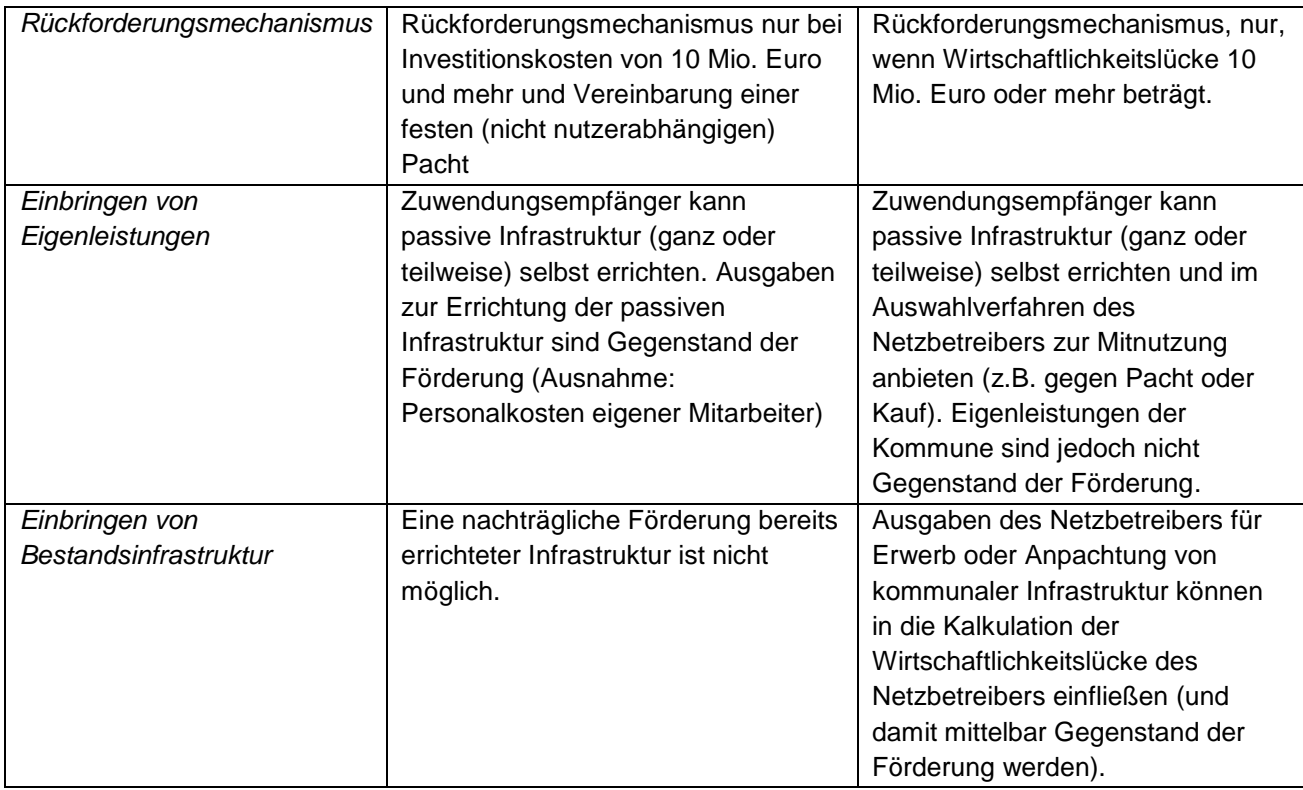